# ES 4 VHDL reference sheet r.2020.04.03

Purple constructs are only available in VHDL 2008. *GRAY\_ITALICS* represent user-defined names or operations keywords

literals (constants)

```
-- This is a comment
/* Multi-line comment
    (VHDL 2008 only) */
library IEEE;
use IEEE.std_logic_1164.all;
use IEEE.numeric_std.all;
entity ENTITY_NAME is
  port(
     PORT_NAME : in std_logic; -- Single bit input
     ANOTHER : out std_logic_vector(3 downto 0) -- 4-bit output
  );
end;
architecture ARCH_NAME of ENTITY_NAME is
   -- Component declarations, if using submodules
  component SUB_ENTITY is
Just replace `entity` with `component`
     port(
       -- Port list for the entity you're including
     );
  end component;
                      No semicolon on the last one!
                              and put `end component` at the end.
                                You almost always need these libraries;
                               just put this at the top of every file.
          Don't forget these semicolons!
```
 -- Signal declarations, if using intermediate signals signal *NAME* : *TYPE*; begin -- Architecture definition goes here end;

#### Instantiate a submodule

*INSTANCE\_NAME* : *MODULE\_NAME* generic map ( *GENERIC* => *CONSTANT*, ) port map( *PORT* => *VALUE*, *ANOTHER* => *LOCAL\_SIGNAL* );

#### Continuous assignments

RESULT\_SIGNAL <= SIGNAL1 and SIGNAL2; Also works for or, not, nand, nor, xor RESULT\_SIGNAL <= '1' when (*SIGNAL1* = x"5") else '0'; Note'='for comparison (not'==') *TWO\_BIT\_VEC* <= *EIGHT\_BIT\_VEC*(3 downto 2); Extract multiple bits *HIGHEST\_BIT* <= *EIGHT\_BIT\_VEC*(7); Extract a single bit (7 is MSB, 0 is LSB) *SIX\_BIT\_VEC* <= "000" & *EIGHT\_BIT\_VEC*(3 downto 2) & *SINGLE\_BYTE*; Concatenate

### Types

std\_logic Basic logic type, can take values 0, 1, X, Z (and others) std\_logic\_vector (n downto m) Ordered group of std\_logic unsigned (n downto m) signed (n downto m) Like std\_logic\_vector, but preferred for numerically meaningful signals integer Poor for synthesis, but constants are integers by default 5, 38, 10000000

# Type conversion

to\_unsigned(*INTEGER*, *WIDTH*) std\_logic\_vector(*UNSIGNED*) unsigned(*LOGIC\_VECTOR*) (Same things for signed) Use to\_unsigned for unsigned constants before VHDL 2008.

#### Literals

'0', '1', 'X', 'Z' "00001010", x"0c" 8-bit binary, hex 9x"101" 3b"101" 7d"101" 9-bit hex 3-bit binary 7-bit decimal

www.ece.tufts.edu/es/4

#### Process blocks

process (*SENSITIVITY*) is begin *-- if/case/print go here* end process;

#### If sensitivity includes:

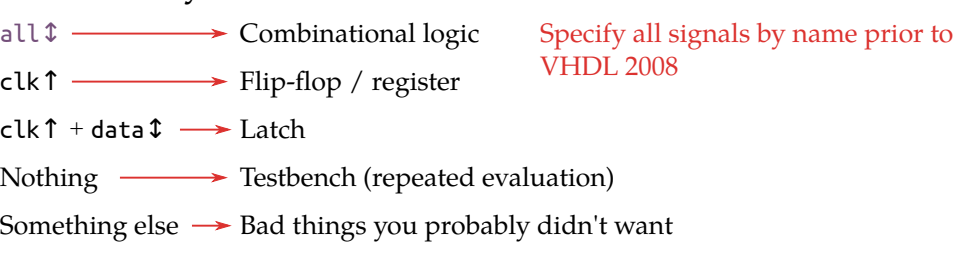

#### Reporting stuff

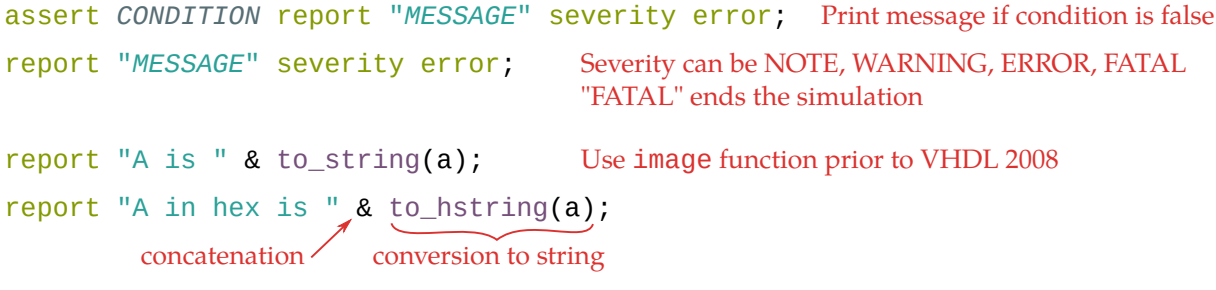

#### Writing to files (or stdout)

variable *BUF* : line; Declare buffer in process block writeline(output, *BUF*); Write buffer to stdout (like report, but just the text) write(*BUF*, string'(*"MESSAGE"*)); Append message to buffer

file *RESULTS* : text; Declare file handle in process block

```
file_open(RESULTS, "FILENAME", WRITE_MODE);
writeline(RESULTS, BUF);
```
# If/else

```
if CONDITION then
  SIGNAL <= VALUE1;
elsif OTHER_CONDITION then
  SIGNAL <= VALUE2;
Note spelling
else
  SIGNAL <= VALUE3;
end if;
                      of "elsif"!
```
### Sequential logic

process (*CLOCK*) is begin if rising\_edge(*CLOCK*) then -- Clocked assignments go here end if; end process;

#### Case

```
case INPUT_SIGNAL is
when VALUE1 => OPERATION1;
when VALUE2 => OPERATION2;
when others => DEFAULT;
end case;
```
#### For loop

for *INDEXVAR* in *MIN* to *MAX* loop -- loop body here end loop;

#### To count down:

for *INDEXVAR* in *MAX* downto *MIN* loop

#### Enumerated types

type *TYPENAME* is (*VAL1, VAL2, VAL3*); signal *NAME* : *TYPENAME*; Just like any other type